|                                                                  | Enrollment No: Exam Seat No:                                                                                                    |                                      |
|------------------------------------------------------------------|----------------------------------------------------------------------------------------------------|--------------------------------------|
|                                                                  | C.U.SHAH UNIVERSITY                                                                                                    |                                      |
|                                                                  | Winter Examination-2018                                                                                                    |                                      |
|                                                                  | Subject Name: Fundamentals of Web Designing                                                                                                    |                                      |
|                                                                  |                                                                                                    |                                      |
|                                                                  | Subject Code: 4TE03FWD1 Branch: B.Tech (CE)                                                                                                    |                                      |
|                                                                  | <b>Semester:</b> 3 <b>Date:</b> 29/11/2018 <b>Time:</b> 02:30 To 05:30 <b>Marks:</b> 70                                                                                                    |                                      |
|                                                                  | <ul> <li>Instructions:</li> <li>(1) Use of Programmable calculator &amp; any other electronic instrument is prohibited.</li> <li>(2) Instructions written on main answer book are strictly to be obeyed.</li> <li>(3) Draw neat diagrams and figures (if necessary) at right places.</li> <li>(4) Assume suitable data if needed.</li> </ul> |                                      |
| <ul><li>a)</li><li>b)</li><li>c)</li><li>d)</li><li>e)</li></ul> | What is represented by Error 404? Define the term web server.                                                                                                    | (01)<br>(01)<br>(01)<br>(01)<br>(01) |
| f)                                                               | Which of the following tags are related to Table in HTML?  (a) <row> <column> (b)   (c)  <head> <body> (d)  <header> <footer></footer></header></body></head></column></row>                                                                                                    | (01)                                 |
| g)                                                               | Which tag is used to lists the items with bullets?  (a) <bullet></bullet> (b) <li>list&gt;</li> <li>(c) <ul></ul> (d) <ol></ol></li>                                                                                                    | (01)                                 |
| h)                                                               | Is it possible to insert a table within another table?  (a) Yes, but there must be exactly 2 rows and 2 columns in first table.  (b) Yes, table can be inserted into cell of another table.  (c) Yes, but there must be no border in second table.  (d) No, it's not possible.                                                               | (01)                                 |
| i)                                                               | Which tag is used to display Preformatted texts?  (a) <pre> <!-- pre--> (b) <prefor> </prefor></pre> (c) <pre text=""> </pre> (d) <pre format=""> </pre>                                                                                                    | (01)                                 |

Q-1

j)

k)

(a) > (b) \*

(a) 'this is a comment

(c) // this is a comment

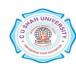

(b) // this is a comment //

(d) /\* this is a comment \*/

Which character is used to indicate a start of a tag?

(d) <

(c)/

How do you insert a comment in a CSS file?

(01)

(01)

|       | l)         | Which attribute is used with image tag to display the text if image could not load in browser?  (a) alt (b) tell (c) tell browser (d) can't say                                                                        | (01)         |
|-------|------------|----------------------------------------------------------------------------------------------------|--------------|
|       | m)         | Which of the following is not a web browser?  (a) Bing (b) Fire fox (c) Chrome (d) ) Netscape Navigator                                                                                                    | (01)         |
|       | n)         | The <head> tag is a container for  (a) link (b) metadata (c) image (d) All of given</head>                                                                                                    | (01)         |
| Attem | pt any     | four questions from Q-2 to Q-8                                                                                                    |              |
| Q-2   | (a)<br>(b) | Attempt all questions What is protocol? Explain the following protocols: (1) SMTP (2) MIME (3) FTP. Do as directed: 1) Explain HTML Document Structure. 2) What is Internet? Explain it in details.                    | (07)<br>(07) |
| Q-3   | (a)<br>(b) | Attempt all questions  Explain the concept of id and class selector for CSS with example.  Do as directed:  1) Give the difference between Div tag and Span tag.  2) Give the difference between GET and POST methods. | (07)<br>(07) |
| Q-4   | (a)<br>(b) | Attempt all questions Create web page of your marks sheet using concepts of HTML and CSS. Write a short note on following tag:  1) Title tag 2) Table tag                                                              | (07)<br>(07) |
| Q-5   | (a)<br>(b) | Attempt all questions Explain different types of CSS with suitable example. Discuss about the various issues related to website development.                                                                           | (07)<br>(07) |
| Q-6   | (a)        | Attempt all questions Discuss about Lists with its types. Create HTML document to show the use of Ordered List, Unordered List and Definition List.                                                                    | (07)         |
|       | <b>(b)</b> | Explain Following Controls with suitable example: (1) Text box (2) Selection list.                                                                                                    | (07)         |
| Q-7   |            | Attempt all questions                                                                                                    |              |
| Q-7   | (a)        | Discuss about Hyperlinks with its types. Develop a group of HTML pages that demonstrates the use of different types of Hyperlinks.                                                                                     | (07)         |
|       | <b>(b)</b> | Explain the architecture of Web Browser.                                                                                                    | (07)         |
| Q-8   | (a)<br>(b) | Attempt all questions Explain about TCP/IP in detail.  Develop a complete web page using Frames and Frameset which gives the Information about a Hotel.                                                                | (07)<br>(07) |

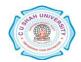